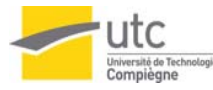

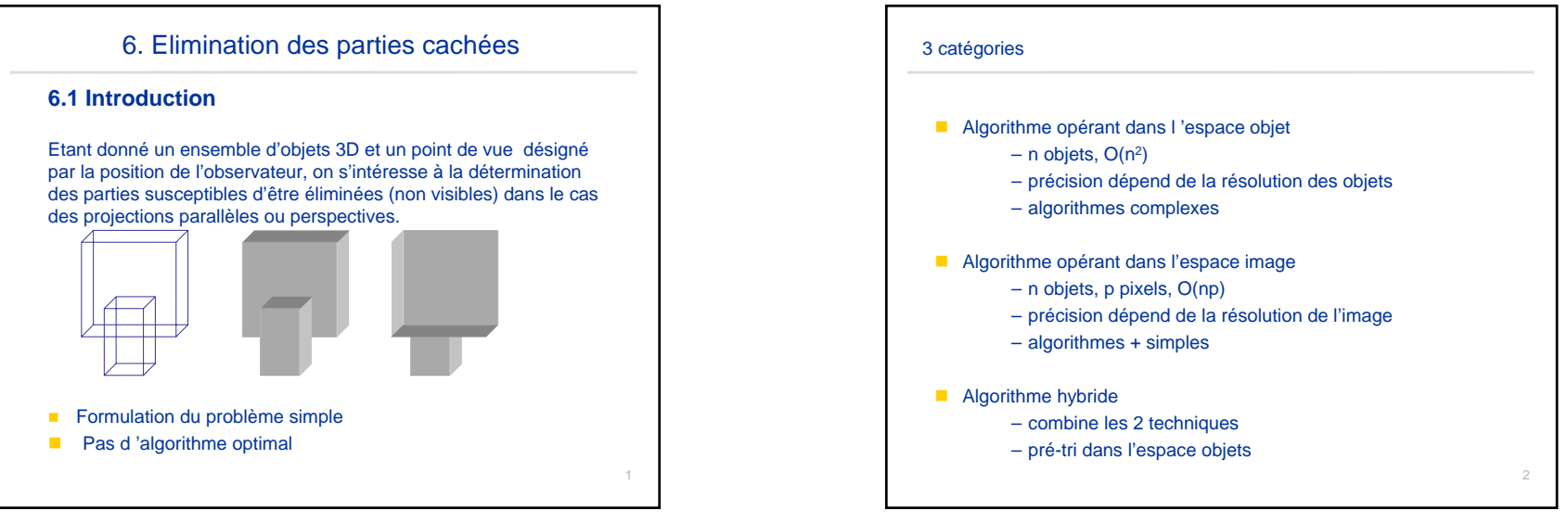

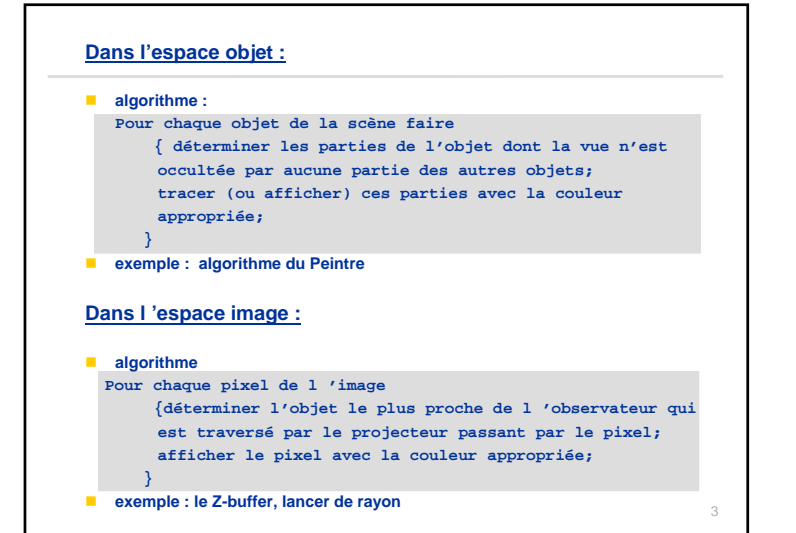

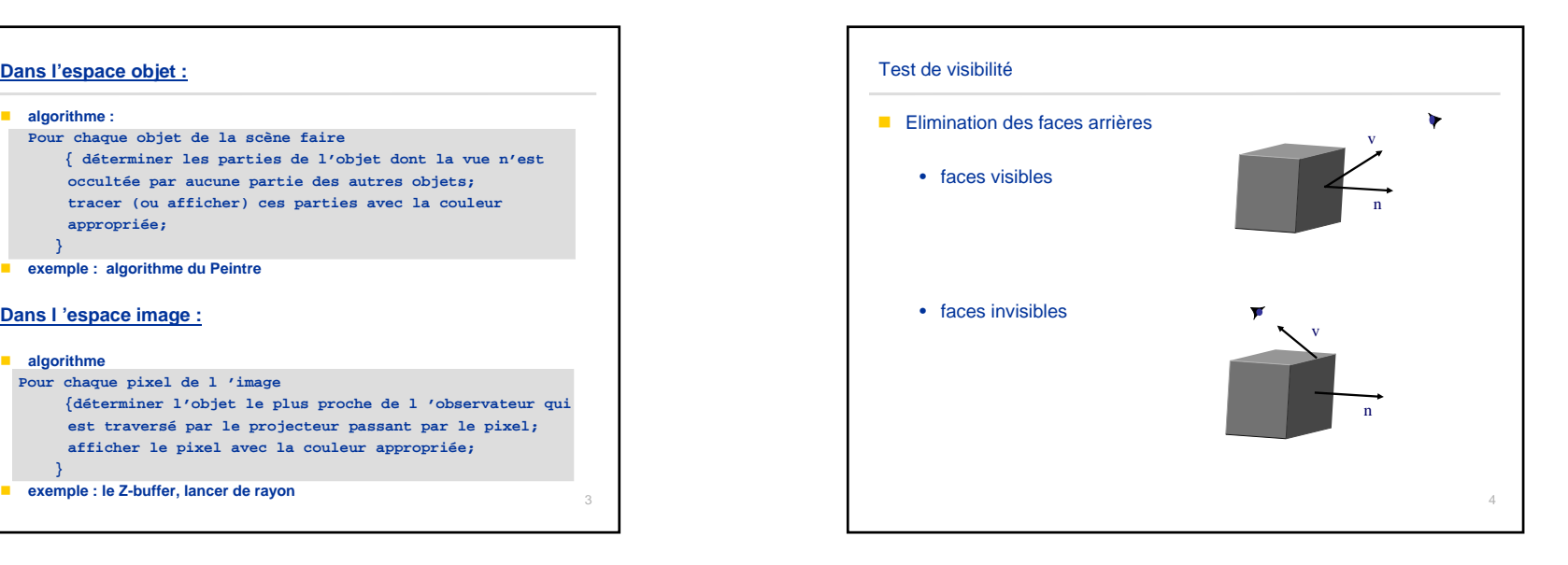

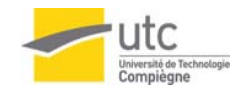

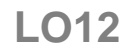

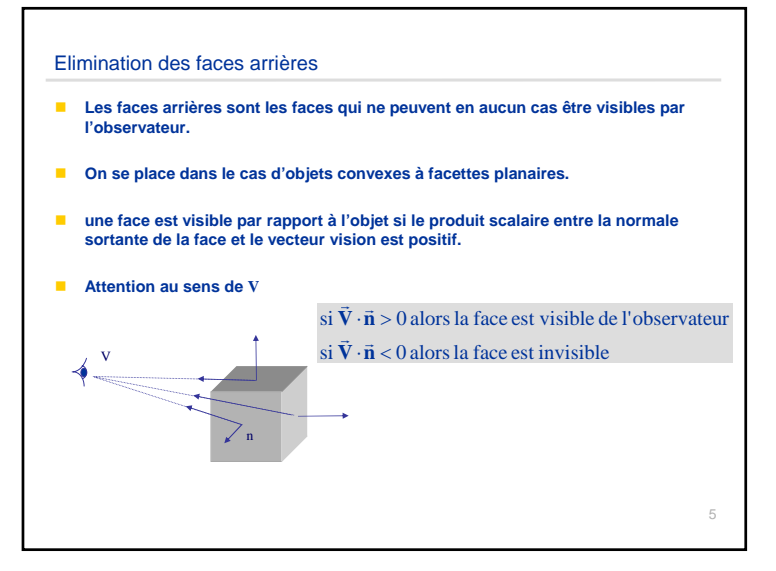

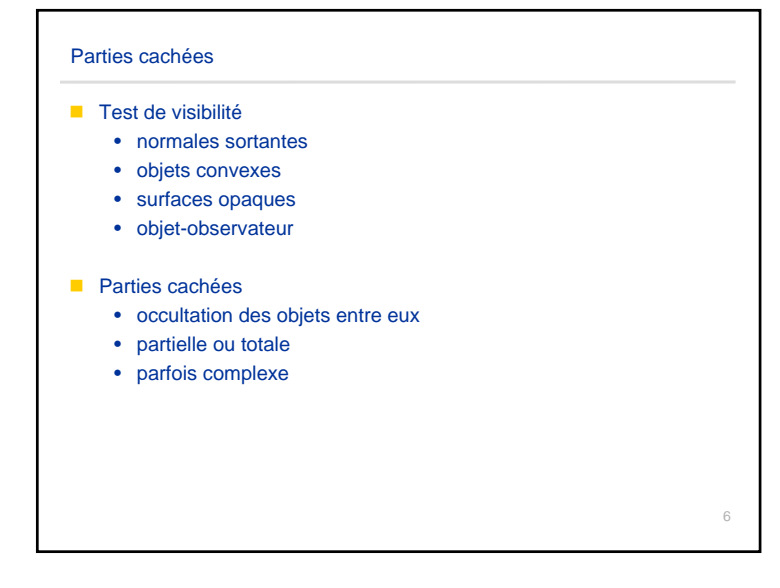

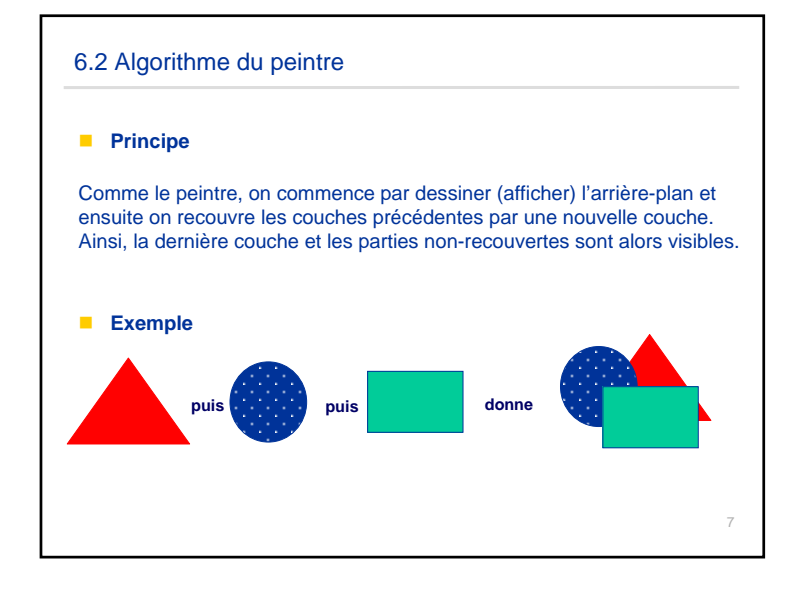

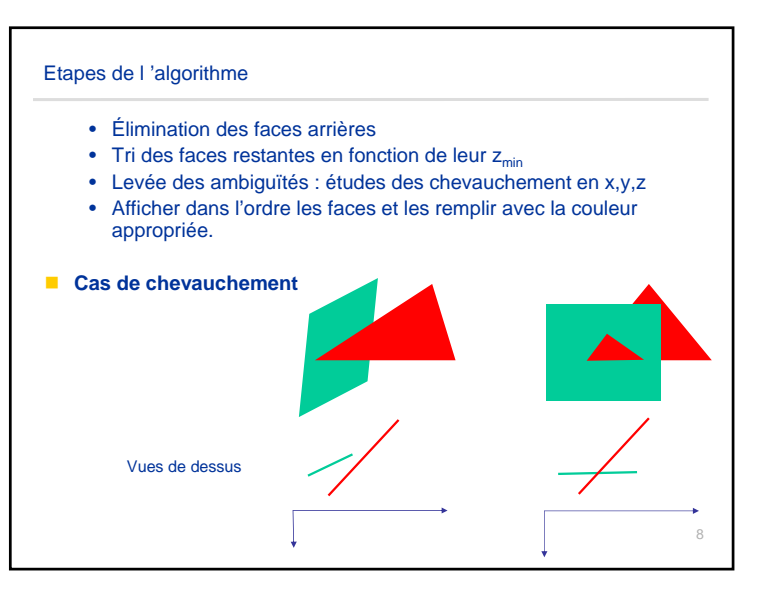

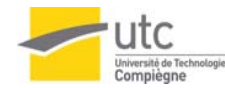

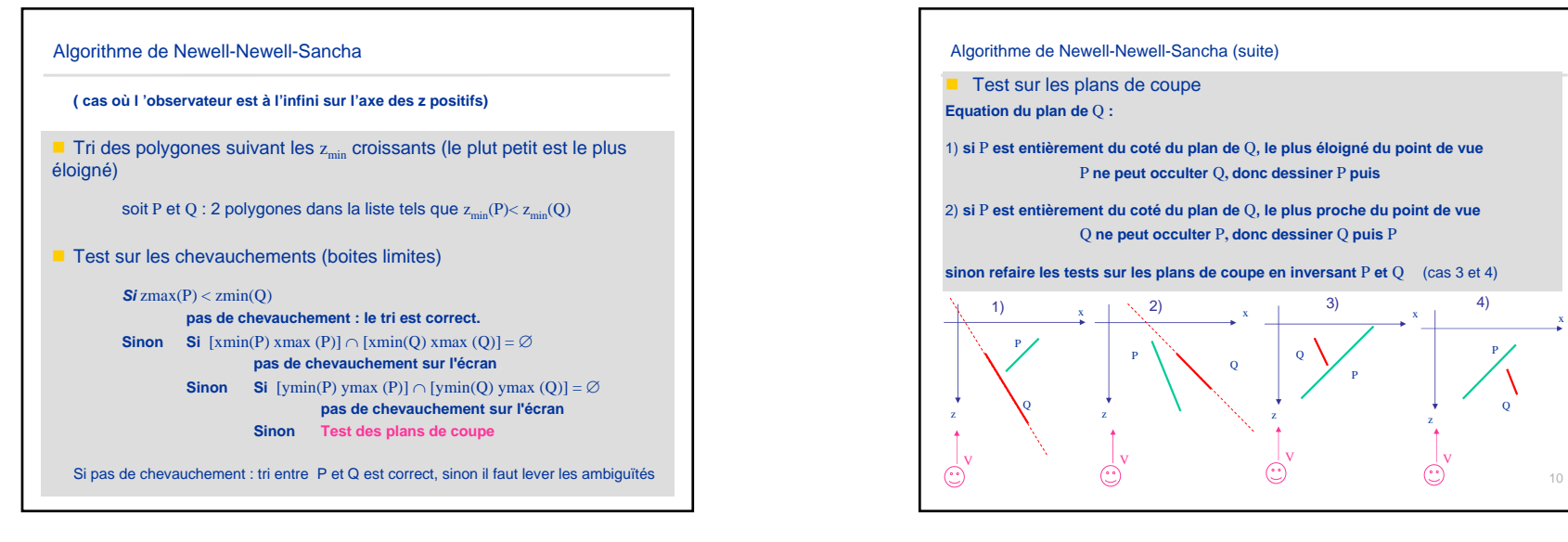

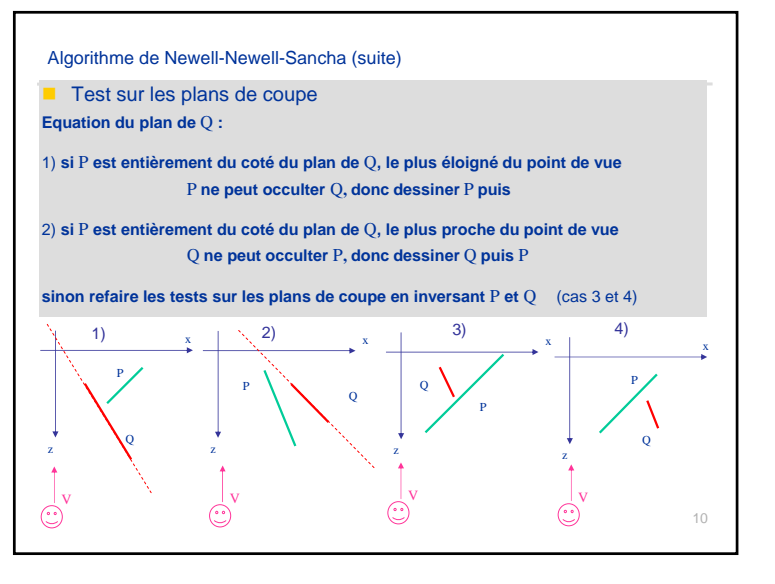

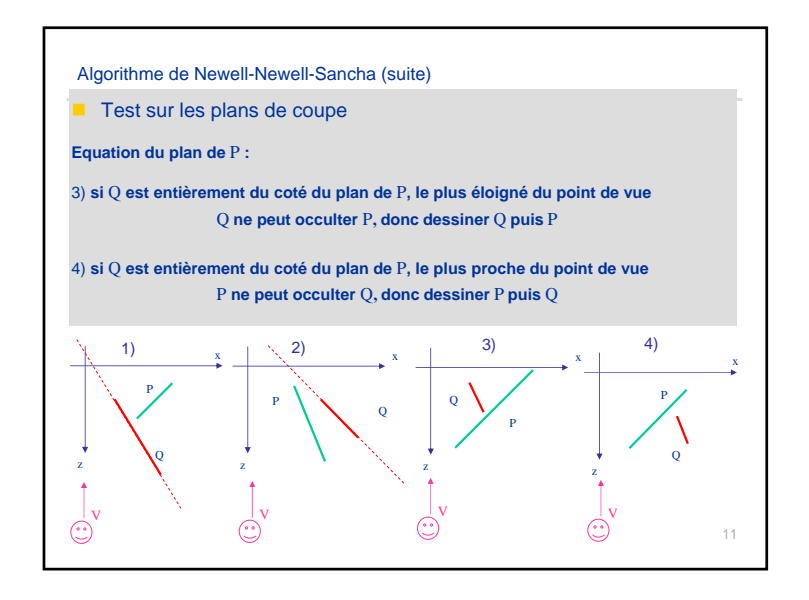

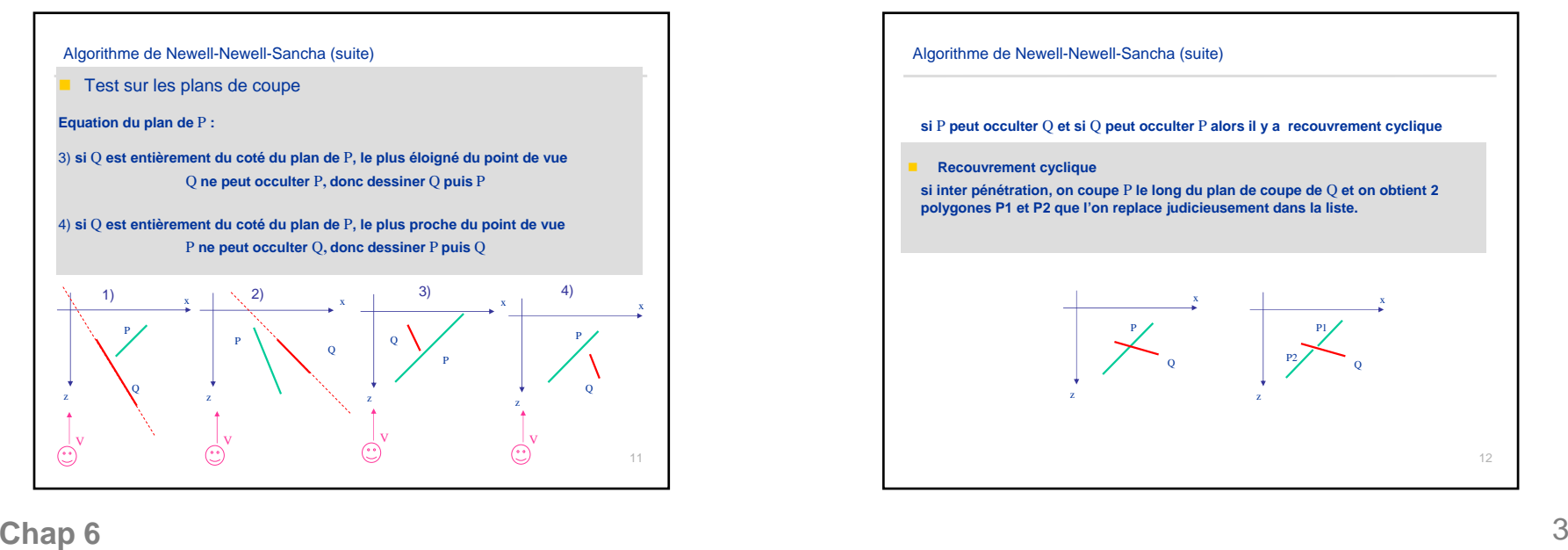

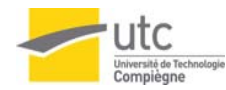

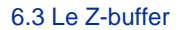

- **très simple à implémenter**
- **tampon d'écran de même taille que la mémoire d 'image**
- **on stocke les profondeurs (valeur en z) de chaque pixel représentant la scène**

**initialisation /\* l'observateur regarde vers les z négatifs \*/ z-buffer initialisé à une valeur minimum (éloigné de l'obs.) vidéo buffer initialisé à la couleur de fond**

## **Principe**

**Pour chaque polygone :**

- **pour chaque pixel (x,y) du polygone :**
- **calculer la profondeur z(x,y) pour ce pixel**
- **si z(x,y) > Zbuffer(x,y) (objet + proche de l'observateur) {**

**écrire les attributs du polygone dans la mémoire image remplacer Zbuffer(x,y) par z(x,y)**

**}**

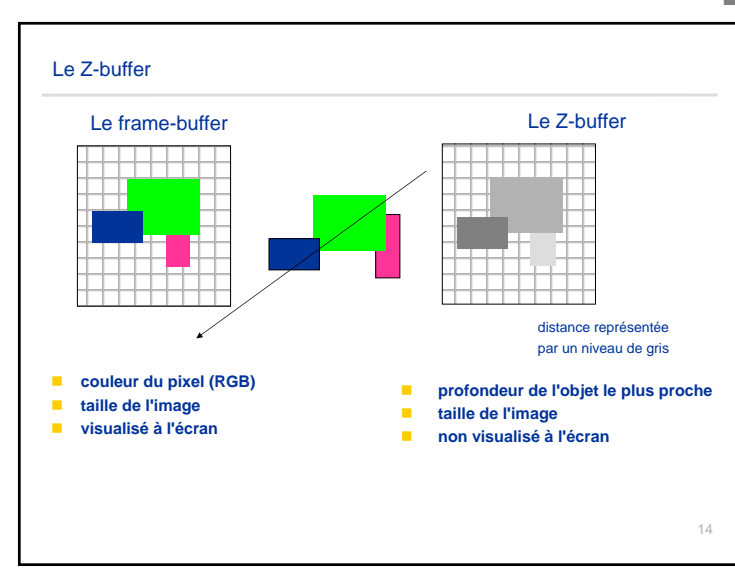

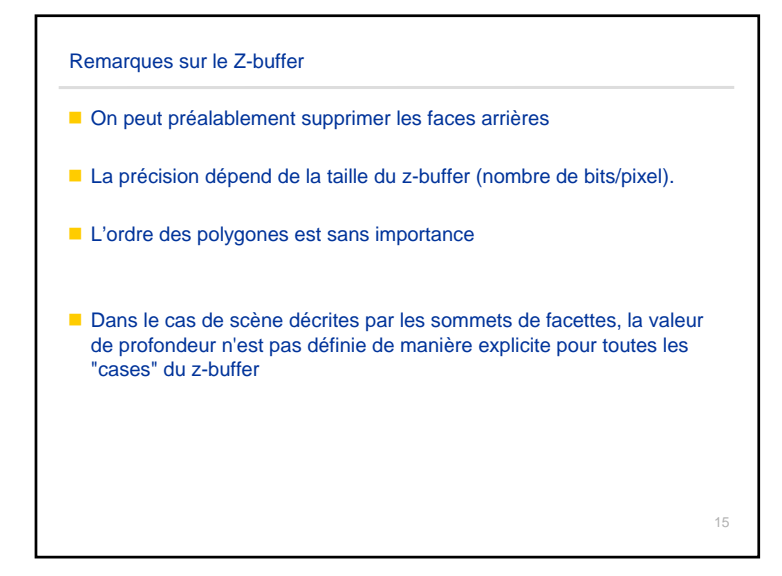

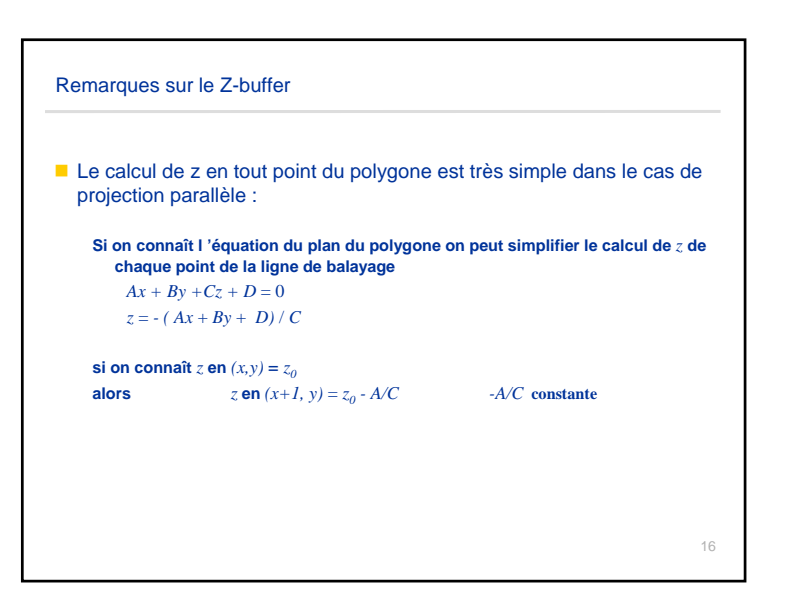

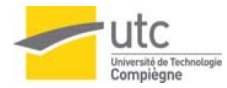

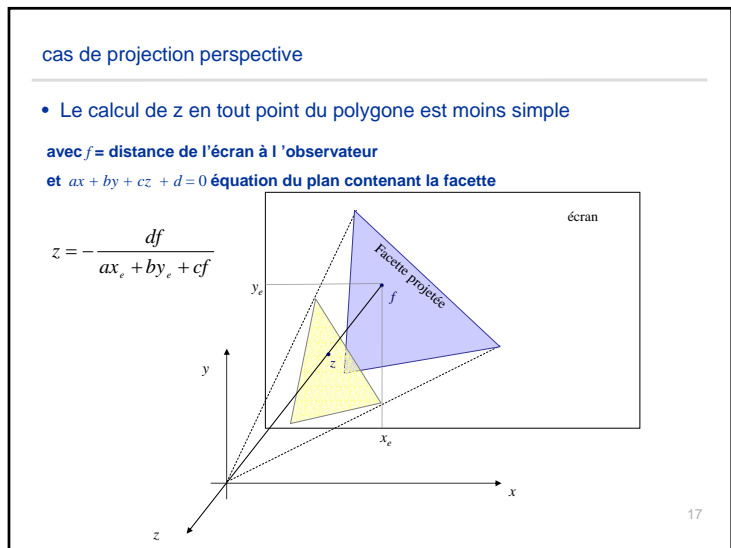

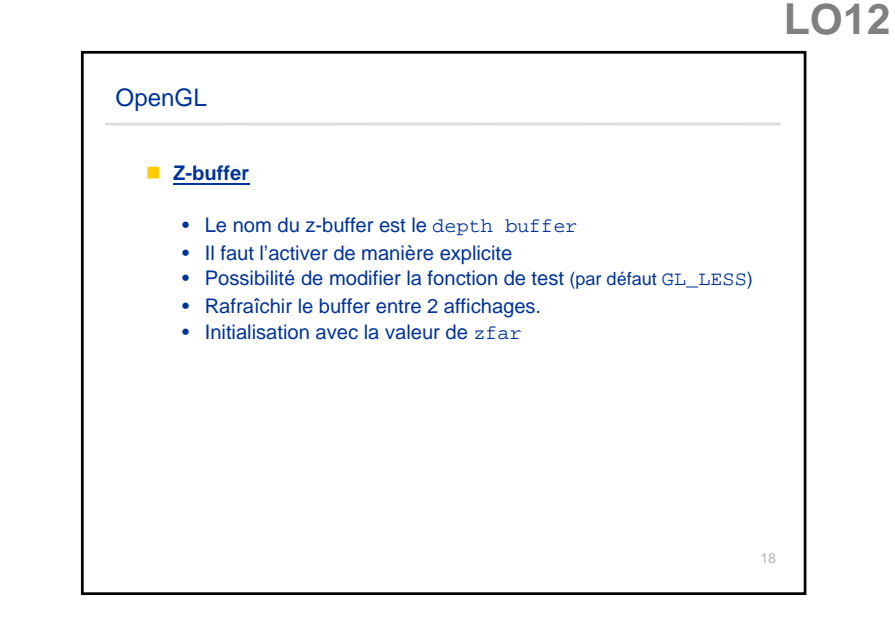

## 6.4 Le lancer de rayon (version primaire)

## En anglais : ray-tracing

Les algorithmes précédents utilisent la cohérence (liée à la scène )

- Le ray-tracing est une technique simple de type z-buffer et qui permet d'intégrer très facilement les notions de transparence, et certains modèles d'éclairement de scènes, d'ombrages, etc...
- $\blacksquare$  Le principe
- On suit la trajectoire du rayon qui part de l'observateur, qui passe par le centre d'un pixel. Dans le cas de surfaces opaques : la première surface rencontrée est la bonne.

Ceci consiste donc à calculer des intersections entre les objets et le rayon

19

Pour accélérer on peut définir des volume englobants bien adapté pour des surfaces gauches définies par leurs équations

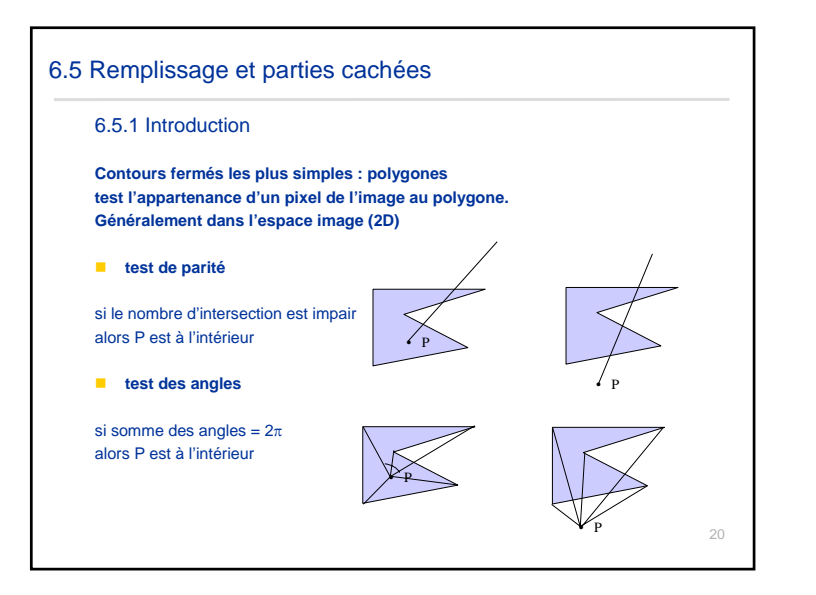

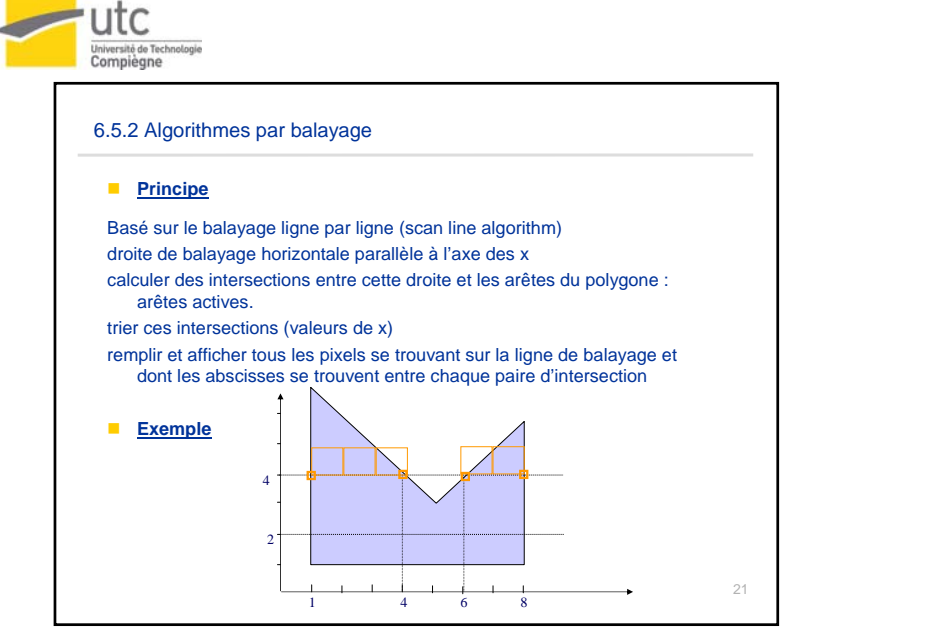

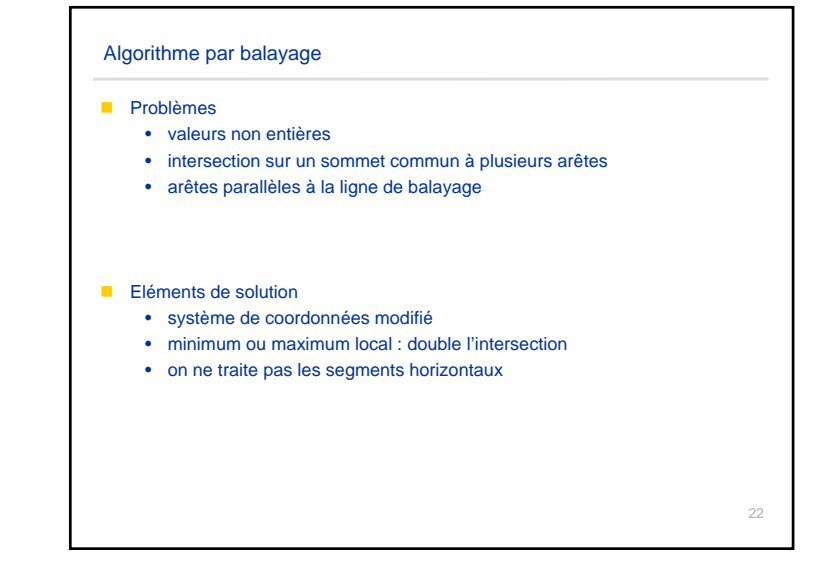

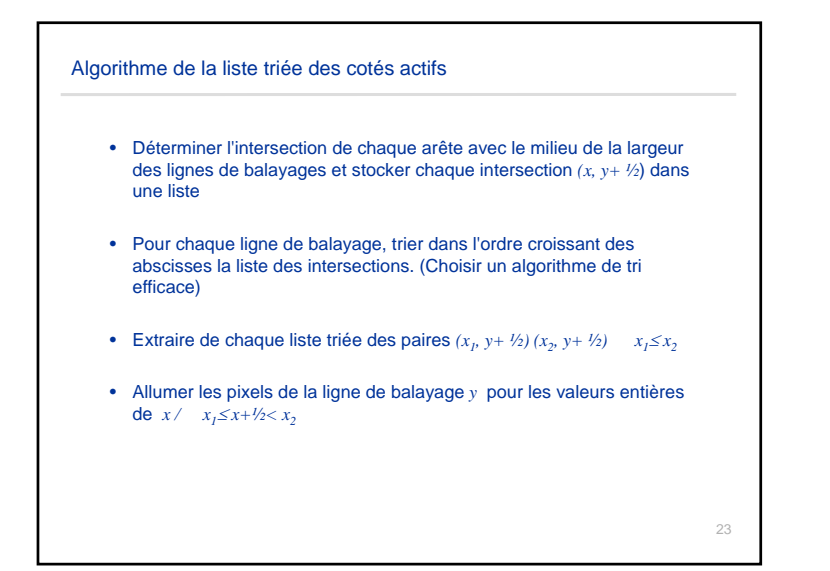

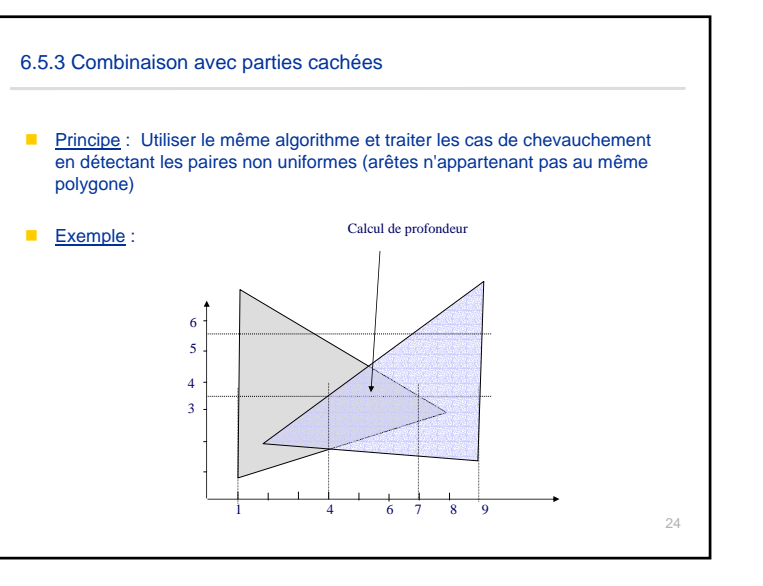

**LO12**

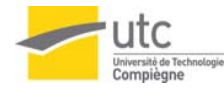

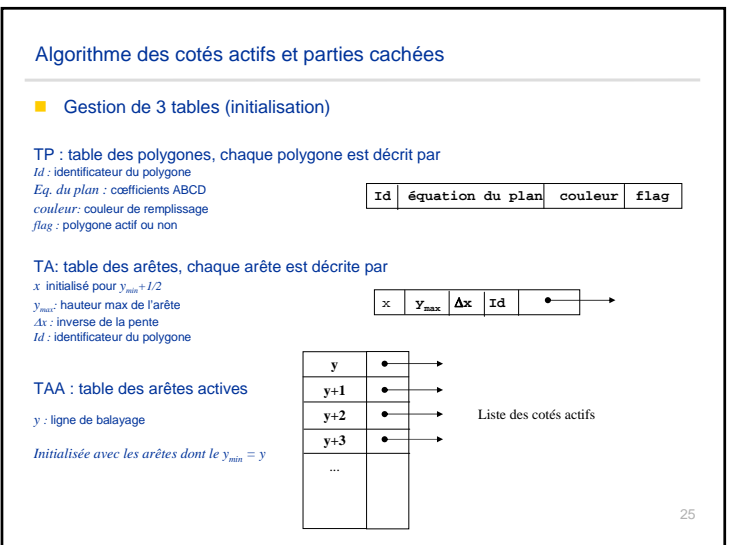

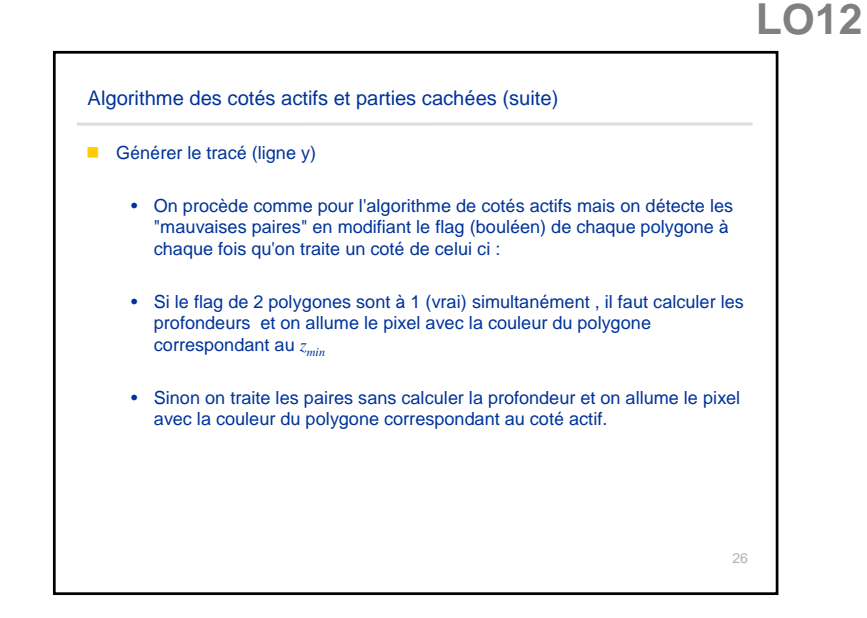

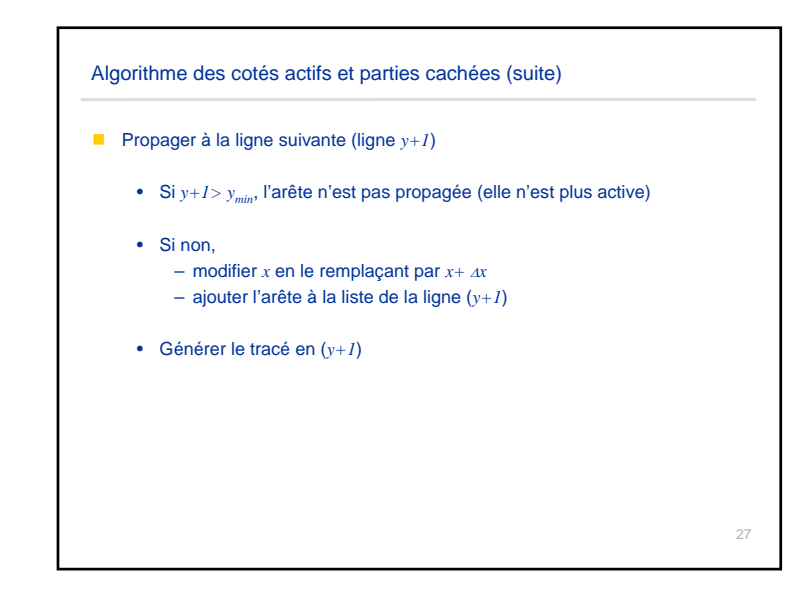